# **ADECUACIÓN PEDAGÓGICA DE UNA HERRAMIENTA REMOTA REAL PARA APLICAR EN UN CURSO DE RADIONUCLEÍDOS**

KEIL, Walter; Odetto, Jorge

Facultad de Ciencias Exactas, Físicas y Naturales, Universidad Nacional de Córdoba - REACTOR NUCLEAR RA-0 KEIL, Walter Miguel – D.N.I 14.098.599 walterkeil@gmail.com ODETTO, Jorge Osvaldo – D.N.I. 7.680.707 jorgeodetto@gmail.com

## **RESUMEN**

En este trabajo se presenta la adecuación de un laboratorio remoto disponible en internet para la realización de prácticas experimentales en un curso de radioisótopos. Para llevar a cabo la experiencia fue necesario armar un espacio virtual donde se impartieran los conocimientos teóricos. Luego se realizó la práctica utilizando la herramienta educativa y se evaluaron los resultados.

### **OBJETIVOS**

El objetivo es adecuar una herramienta disponible en internet para mejorar los aspectos pedagógicos concernientes a un curso donde se realizan prácticas de laboratorio.

La práctica está pensada con modalidad a distancia desde un aula virtual donde concurren docentes y alumnos. Dado que es fundamental la experimentación en la enseñanza de la física, se espera un aporte significativo en el uso del laboratorio remoto.

Existe un gran número de estudios de psicología cognitiva que demuestran que las personas adquieren mejor el conocimiento haciendo cosas y reflexionando sobre las consecuencias de sus acciones que mirando o escuchando a alguien que les cuenta lo que deben aprender (Dormido, 2004).

# **CONTEXTO DE LOS PRÁCTICOS**

Los prácticos de laboratorio se encuentran incorporados a los contenidos de las materias Física Nuclear y Protección Radiológica. Estas asignaturas se dictan en cursos de pos grado de perfeccionamiento en profesionales del área de la salud para la obtención de licencias en el manejo de radioisótopos y radiaciones. También están incorporados en los laboratorios de materias de grado de la Facultad de Ciencias Exactas, Físicas y Naturales de la Universidad Nacional de Córdoba, y forman parte de las actividades que desarrolla el Reactor Nuclear RA-0 de dicha facultad. El objetivo es impartir conocimientos teóricos y prácticos, para lo cual se dispone de un cuerpo docente capacitado y una infraestructura en tecnología educativa que se viene potenciando año a año a través de una plataforma educativa, la implementación de un simulador y el desarrollo de una comunidad virtual de aprendizaje.

Para los prácticos de laboratorio se dispone de instrumentos de detección asociados a analizadores mono y multicanales. Estos instrumentos se trasladan al laboratorio donde se imparten los prácticos. En ese laboratorio a su vez, se dispone de proyector de pantallas, pizarra electrónica y mesada de trabajo donde se ubica el instrumental.

# **METODOLOGÍA**

Antes de avanzar en la metodología vamos introducir algunas definiciones de interés tales como:

Laboratorio presencial es en el que se utilizan equipos físicos de laboratorio y los ensayos son realizados in situ.

El laboratorio virtual es un laboratorio donde se utilizan simulaciones, generalmente tomando modelos físicos adecuados a la situación de ensayo. Estos laboratorios, son los que presentan menor costo de implementación, ya que su funcionamiento depende de modelos matemáticos y son desarrollados mediante aplicaciones de software. De acuerdo al tipo de software que se utilice, puede ser implementado en forma local o remota (aplicaciones distribuidas). Es importante utilizarlos como sustituto del presencial antes de realizar prácticas peligrosas (Martí, Martí, 2008).

Laboratorio remoto real identifica laboratorios con equipos físicos que realizan los ensayos localmente, pero el usuario accede en forma remota a través de una interface implementada mediante un software.

La metodología de la experiencia consistió en una serie de pasos que se detallan a continuación:

- En este trabajo se presenta una experiencia de trabajo de práctica con instrumentos de laboratorio remoto real, aplicado a un curso de radioisótopos.
- Se adecuó la herramienta disponible en internet a las necesidades del práctico de laboratorio. Para ello primero se impartieron conocimientos teóricos sobre física de radiaciones y su variación con la distancia entre en radioisótopo y el detector.
- La finalidad de esta modalidad fue mejorar los aspectos pedagógicos involucrados en el aprendizaje de materias duras a estudiantes de áreas humanísticas como ciencias médicas. La principal motivación fue la dificultad percibida en la comprensión de los fenómenos asociados a las prácticas y la relación entre teoría y mediciones de laboratorio. Ante esta situación se planteó el desafío de incorporar herramientas que pudieran ser utilizadas desde cada computador de manera asincrónica para reforzar los conocimientos adquiridos en clase.

# **RESULTADOS**

La herramienta educativa, denominada "iLab Central", utilizada en esta investigación se encuentra disponible en internet en,

## <http://ilabs.sesp.northwestern.edu/iLabServiceBroker/>

Se debe ingresar al laboratorio remoto real con nombre de usurario y clave

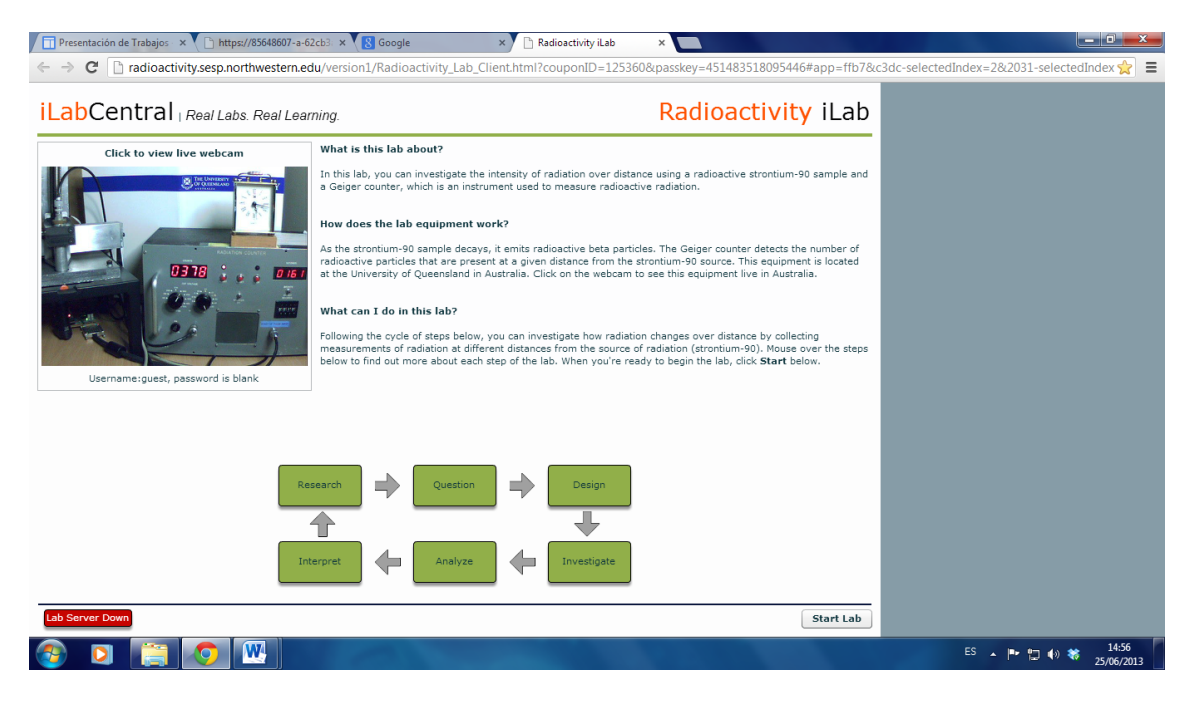

#### **Ilustración 1: Laboratorio remoto real**

Para efectuar la práctica se eligió uno de los trabajos de laboratorio que se realizan en este curso de Radioisótopos. El mismo se denomina "Variación de la radiación de una fuente puntual con la inversa del cuadrado de la distancia". Ese laboratorio consiste en colocar una fuente radiactiva próxima al detector e ir variando la distancia entre uno y otro.

Una fuente puntual que emita radiación, lo hace isotrópicamente, es decir los fotones y/o partículas beta emitidos se reparten homogéneamente en todas las direcciones alrededor de la fuente. Si el medio que atraviesan es aire la absorción en recorridos cortos, puede despreciarse y la variación del flujo de radiación es debido a la distribución de los mismos en una superficie cada vez mayor.

Puesto que la superficie de una esfera es proporcional al cuadrado de su radio, el flujo de fotones disminuye inversamente proporcional al cuadrado de la distancia a la fuente puntual.

Esta ley puede comprobarse experimentalmente con un detector Geiger de dimensiones pequeñas en relación a las distancias fuente-detector. La velocidad de conteo neta que se mide es proporcional al flujo de fotones de modo que también seguirá la misma ley con la distancia:

$$
\mathbf{I_n} = \frac{\mathbf{I}_0}{\mathbf{r}^2}
$$

donde **I I I <sup>n</sup> f** velocidad de conteo neta a la distancia **r**

**r** distancia fuente-detector

 $\mathbf{I}_{0}$ velocidad de conteo neta a la distancia unidad

tomando logaritmo en la ecuación anterior :

 $log I_n = log I_0 - 2log r$ 

de modo que representando en un gráfico **log I<sup>n</sup>** en función de **log r** se obtendrá una recta de pendiente -2.

Sobre esa práctica primero se impartieron conocimientos teóricos a través de un aula virtual. La actividad consistió en leer el material bibliográfico, ver videos ilustrativos y responder cuestionarios de evaluación de conocimientos. En este caso pueden integrarse recursos didácticos como es el caso del laboratorio remoto con un aula virtual den Moodle para facilitar el aprendizaje. (Ros, 2008).

A continuación se presenta una imagen del aula:

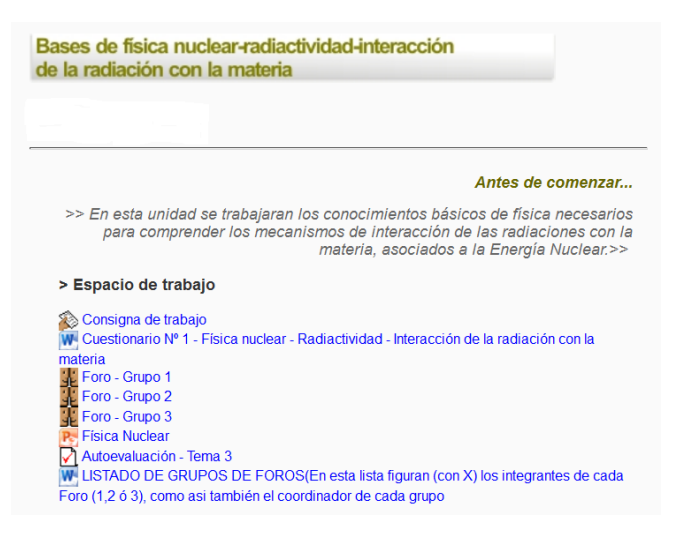

**Ilustración 2: Contenido teórico**

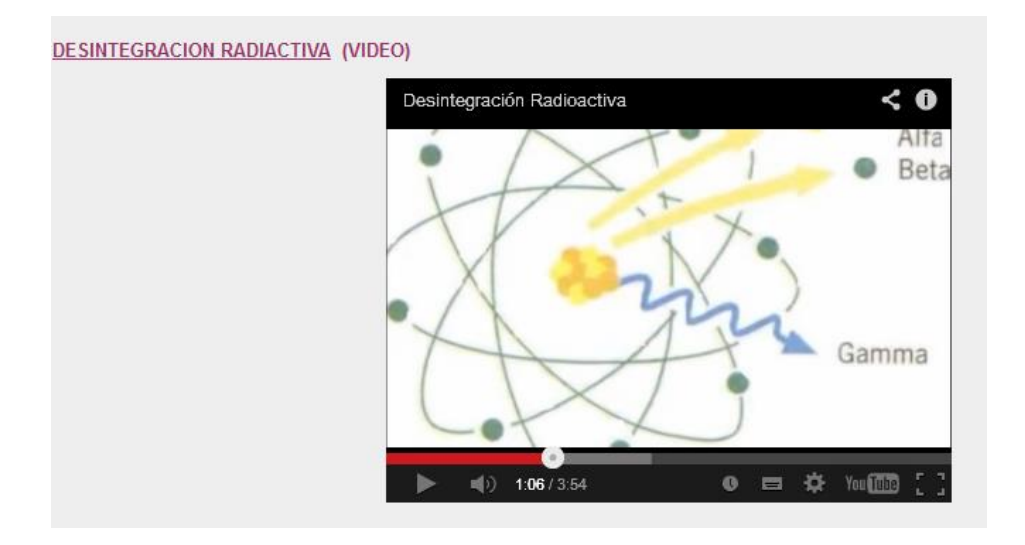

#### **Ilustración 3: Videos ilustrativos**

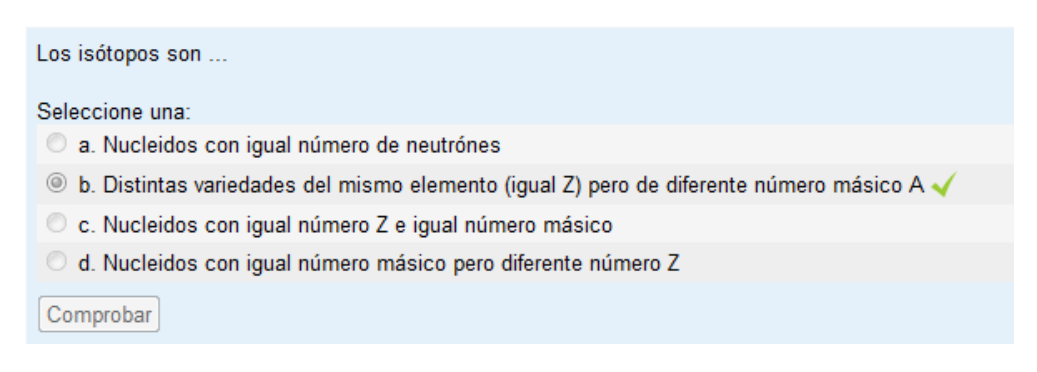

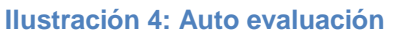

Cuando los alumnos aprobaron la autoevaluación podían pasar a la siguiente etapa que consistió en la realización del trabajo de laboratorio.

# *iLabCentral* | Real Labs. Real Learning.

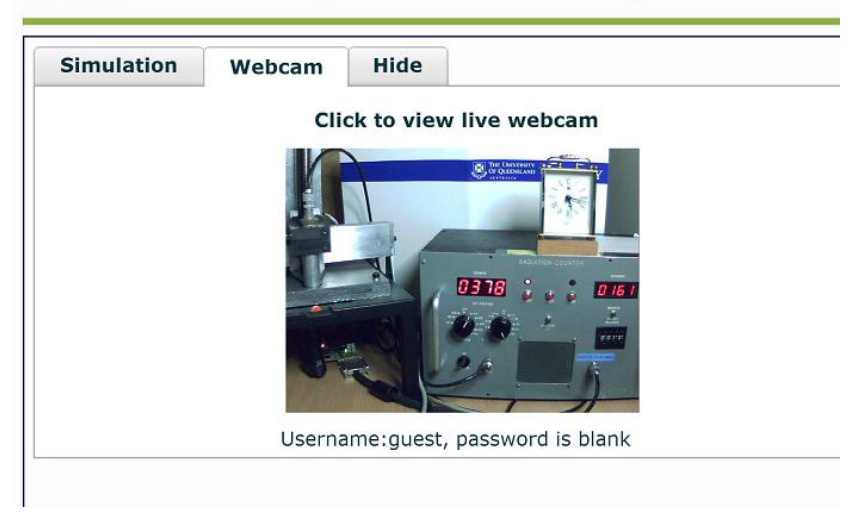

**Ilustración 5: Visualización del equipamiento en el laboratorio remoto**

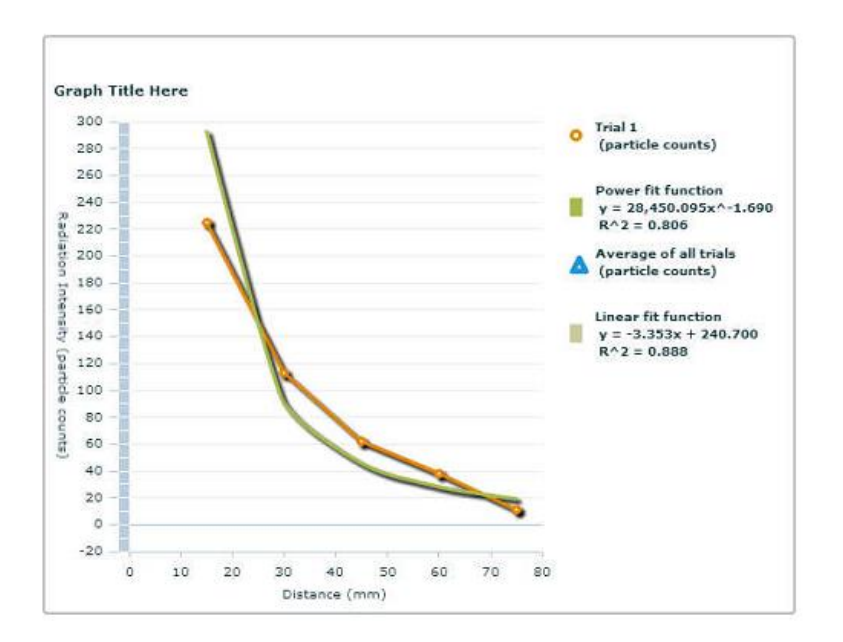

**Ilustración 6: Visualización de los resultados de la experiencia con el laboratorio remoto**

### **CONCLUSIONES**

Los resultados reflejan la participación de los alumnos y la repetición de las experiencias tantas veces como fuera necesario sin necesidad de estar en el aula ni contar con los instrumentos. Esto se verificó a través de evaluaciones de

conocimientos que se realizaron en tiempo posterior, donde se ponía de manifiesto la relación entre la teoría y los fenómenos físicos involucrados.

En las consultas realizadas a los alumnos acerca de la dificultad técnica para el acceso al laboratorio remoto, el 100% consideró que el tiempo de espera era variable. Esto se debió a que al ser un laboratorio en tiempo real, se puede acceder desde cualquier lugar del mundo lo que genera demoras para ingresar. Respecto al grado de dificultad del uso de la herramienta el 85% consideró que era de fácil manejo siguiendo las instrucciones. El resto prefería recibir una explicación previa sobre el manejo de la misma.

Esto nos permite concluir que por ahora la herramienta será usada como complemento de la clase presencial con laboratorios reales.

# **BIBLIOGRAFÍA**

- Dormido S. "Control Learning: Present and Future" Annual Reviews in Control, vol. 28(1), 2004 pp 115-136.
- Martí, J., Martí, A. (2008) Laboratorios Virtuales En Educación. [http://fbio.uh.cu/educacion\\_distancia/laboratorios\\_virtuales/](http://fbio.uh.cu/educacion_distancia/laboratorios_virtuales/)
- Ros, I. (2008). Moodle, la plataforma para la enseñanza y organización escolar. Ikastorratza, e-Revista de didáctica 2. ISSN: 1998-911.